## 經濟部工業局 108 年「新興資安產業生態系推動計畫」 資訊安全檢測診斷服務申請須知

一、目的

經濟部工業局為協助產業資安防護能力提升,於 108 年「新興資安產業生 態系推動計畫」,推動產業資訊安全檢測診斷服務,透過「資訊安全風險現 況評估」,實施「伺服主機弱點掃描檢測」、「資訊設備組態基準檢測」及「網 路封包側錄分析」檢測作業,以利受測企業掌握該組織之資安防護現況, 並了解如何強化、改善及建立預防措施。

二、申請資格

申請受測企業須為依我國公司法設立,並由中央主管機關核准登記之本國 公司,並屬資通訊製造、雲端物聯網、金融服務、中小企業、智慧應用等 營運項目者。

三、申請費用

資訊安全檢測診斷服務由經濟部工業局部分補助,受測企業須交付自籌款 如下:

- (一)A 類企業(101 IP 以上~200 IP 以內),每案費用新台幣 16 萬元(政府補 助 11 萬元、受測企業自負款 5 萬元)。
- (二)B 類企業(20 IP 以上~100 IP 以內),每案費用新台幣 9 萬元(政府補助 7 萬元、受測企業自負款 2 萬元)。
- (三)繳費方式,請匯款至以下帳戶,匯款後請將收據掃描 email 至 betty.hsu@mail.cisanet.org.tw 或傳真至 (02)2553-1319 徐佩君小姐

匯款銀行:玉山銀行中山分行(銀行代號 808)

銀行帳號: 0417-968-097989

匯款戶名:中華民國資訊軟體協會

匯款手續費用: 由受測企業支付。

四、申請方式

請檢附下列資料,email/傳真並將正本寄送至 103 台北市大同區承德路二 段 239 號 6 樓中華民國資訊軟體協會收。請於信封上註明「申請資訊安全 檢測診斷服務」字樣。

(一)資訊安全檢測診斷服務申請暨切結書(格式如附件一)。

(二)資訊安全檢測診斷服務自籌款繳費證明。

五、檢測診斷服務團隊派案原則:

本服務將受理 60 家符合資格之企業申請,包含 20 家 A 類企業、40 家 B 類企 業,依申請先後順序額滿為止,受測企業可於本計畫遴選合格檢測團隊中,提 出指定檢測團隊申請,未指定或團隊檢測數量已額滿,由計畫執行單位依序派 案。檢測診斷服務團隊與受測企業須簽密切結書,以利專案進行。

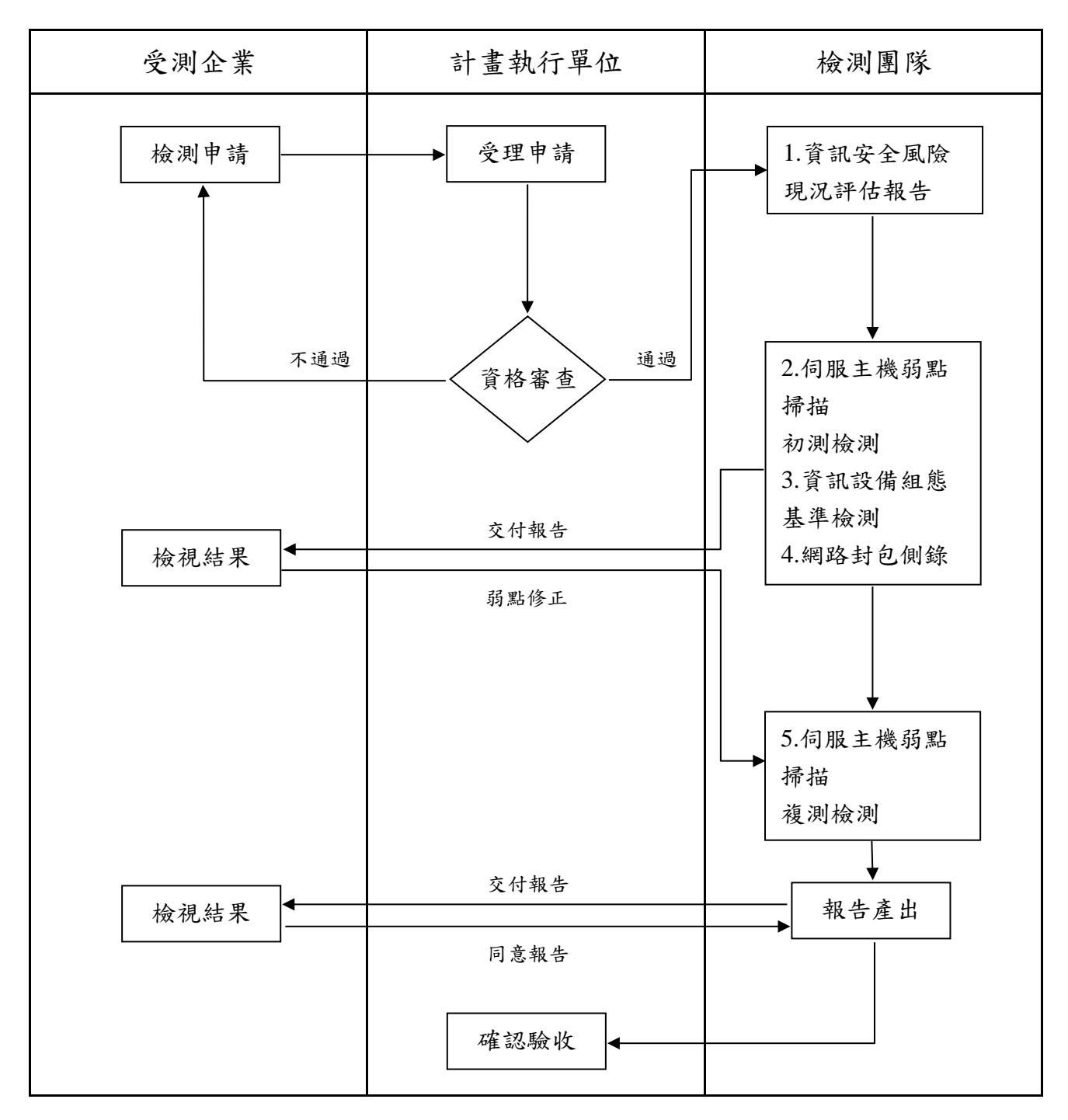

- 七、資訊安全風險現況評估作業
	- (一)參採資訊安全管理標準 ISO 27002 研擬「訪談分析紀錄表」,檢測團隊 進行訪談後應產出「資訊安全風險現況評估報告」,做為資訊安全技術 檢測之參考資料。
	- (二)「資訊安全風險現況評估報告」應與伺服主機弱點檢測、資訊設備組 態基準檢測與網路封包側錄分析檢測結果整合,提供受測產業「總體

資安風險評估報告」

八、資訊安全技術檢測作業

(一)伺服主機弱點掃描檢測作業:針對作業系統的弱點、網路服務的弱點、 作業系統或網路服務設定、帳號密碼設定及管理方式等進行弱點檢測, 系統弱點掃描的檢測項目須符合 Common Vulnerabilities and Exposures (CVE)發布的弱點內容(最新版) ,檢測結果需參採CVE評分系統CVSS (Common Vulnerability Scoring System) 進行嚴重(Critical)、高 (High)、中(Medium)、低(Low)及無(None)之弱點等級評分。檢測項目至 少包含以下項目:

1.作業系統未修正的弱點掃描。

2.常用應用程式弱點掃描。

3.網路服務程式掃描。

4.木馬、後門程式掃描。

5.帳號密碼破解測試。

6.系統之不安全與錯誤設定檢測。

7.網路通訊埠掃描。

此項檢測需完成初、複測作業,其流程圖如下所示:

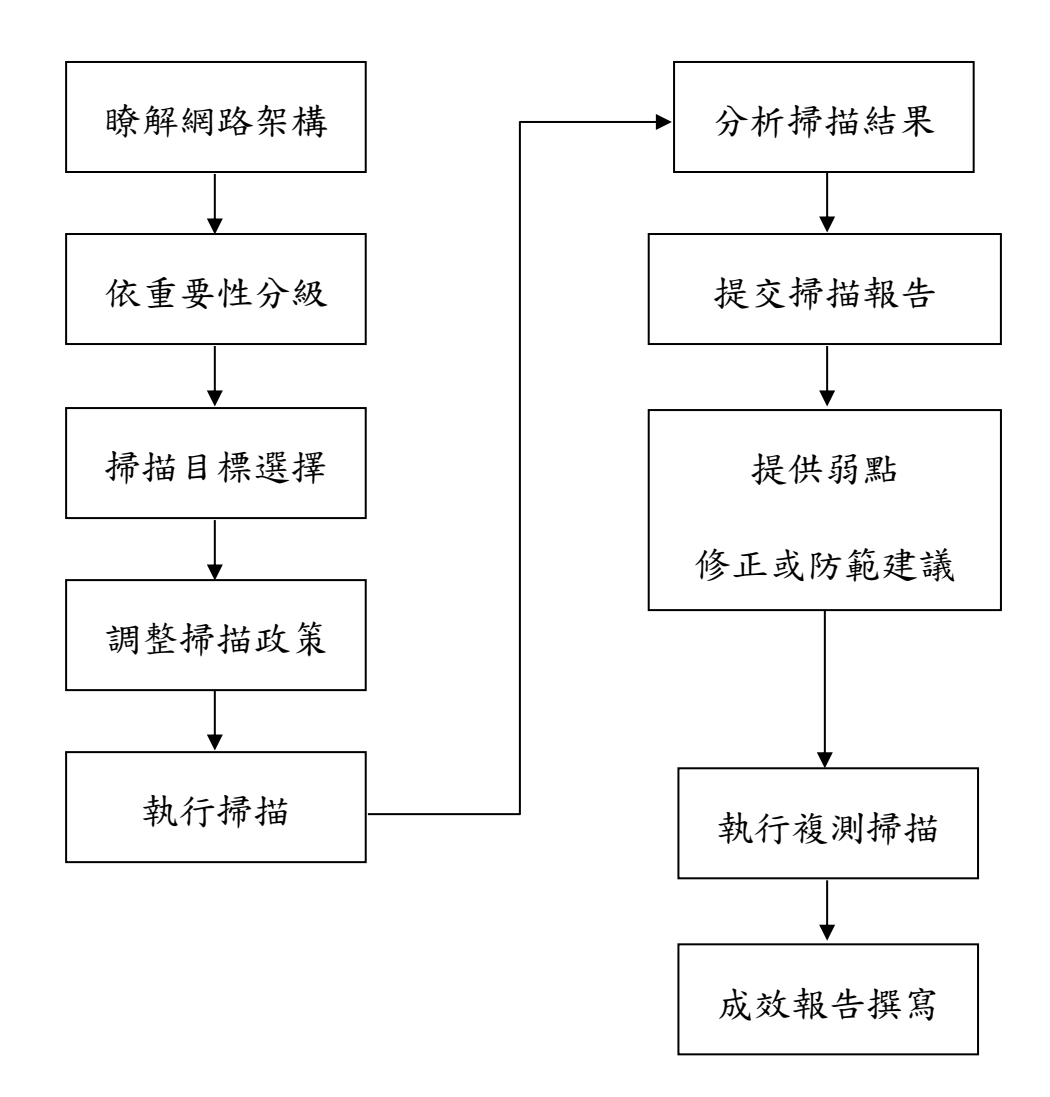

圖1 伺服主機弱點掃描檢測作業流程圖

(二)資訊設備組態基準檢測作業:本項作業係針對資通訊終端設備之資訊 安全組態基準是否達到一致性的安全設定狀態檢測。資訊設備組態基 準設定值請參考政府組態基準(GCB)做為依據。組態基準檢測項目至少 包含以下共通檢測項目,如下表列:

表 1 組態基準共通檢測項目表

| 項目        | 選項            | 說明                    | 方式                   |
|-----------|---------------|-----------------------|----------------------|
| 安全性選<br>項 |               | 帳戶:Administrator 帳戶狀態 | 停用                   |
|           | 2             | 帳戶:重新命名系統管理員帳戶        | Renamed Admin        |
|           | $\mathcal{R}$ | 帳戶: Guest 帳戶狀態        | 停用                   |
|           |               | 帳戶:重新命名來賓帳戶名稱         | <b>Renamed Guest</b> |

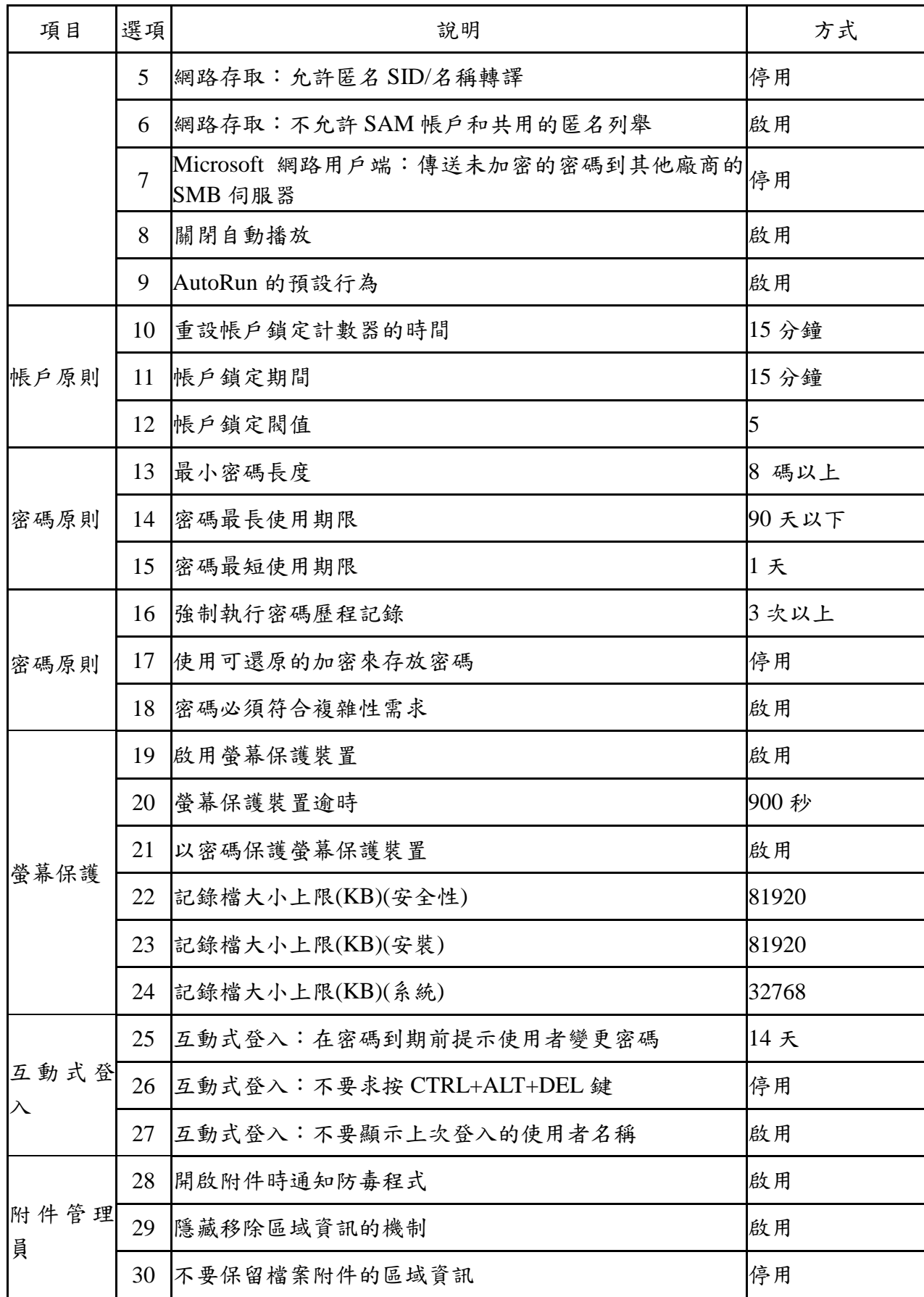

資料來源參考依據:行政院國家資通安全會報技術中心,政府組態基準

GCB\_Windows 設定對照表\_V1.3(2018/1/30)

https://www.nccst.nat.gov.tw/GCBDownloadDetail?lang=zh&seq=1043

(三)網路封包側錄分析作業:本項作業係透過網路封包監聽,了解組織網路 是否有異常連線狀態。

檢測作業分為「網路封包側錄分析」及「網路設備記錄檔分析」。

- 1. 網路封包側錄分析:以電腦設備至組織網路適當位置架設側錄點 (如:側錄核心交換器流量封包) 進行監聽,監聽軟體採用如: Tcpdump、Wireshark 等工具,進行至少 7 天之網路封包監聽藉以 分析,分析重點在於有無異常連線、是否連線已知惡意 IP,協助受 測產業發現異常連線。
- 2. 網路設備記錄檔分析:將針對防火牆、入侵偵測防護系統等網路設 備紀錄檔,分析過濾異常連線紀錄。網路設備紀錄檔分析以1個月 內的紀錄為原則,依據分析與檢測結果進行匯整與研究,撰寫於報 告書。
- 九、受測企業配合項目及效益
	- (一)受測企業申請檢測診斷服務時,請詳細填寫附件一、「資訊安全檢測診 斷服務 | 申請暨切結書, 以便檢測團隊了解受測環境, 及早準備, 並避 免影響受測企業正常營運。
	- (二)受測企業應提供聯絡專人,協助聯繫安排各項訪談、會議時間,及檢測 作業時間、場地及設備。
	- (三)受測企業應配合檢測團隊執行改善建議,並於伺服主機弱點掃描檢測 作業初檢發現企業網路潛在的安全威脅後,儘速往行弱點排除,以進 行複測。
	- (四)檢測效益

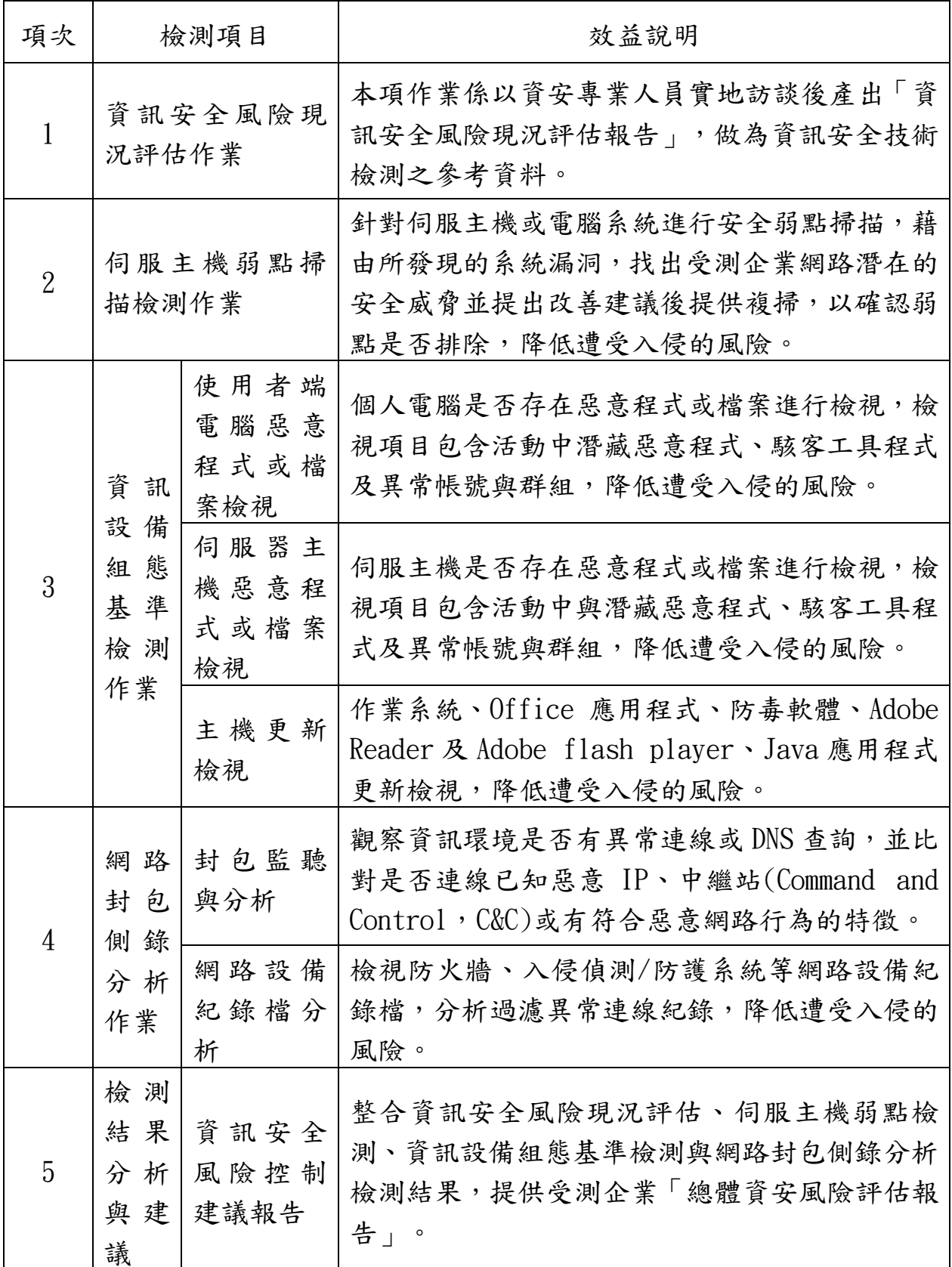

十、聯絡方式

本案聯絡人徐佩君資深專員 betty.hsu@mail.cisanet.org.tw,聯絡電話: (02)2553-3988 分機 313。